## **Use of Bitmap Palettes**

## Use of bitmap palettes

[Bitmap palette](https://doc.ipesoft.com/display/D2DOCV22EN/Configuration+of+Bitmap+Palettes) can be only assigned to graphic objects of the [Bitmap](https://doc.ipesoft.com/display/D2DOCV22EN/Bitmap) type. Bitmap palette specifies bitmaps or bitmaps sequence (animation).

By selecting the bitmap palette (**1**) this can be assign to the graphic object by using the palette [Connect object](https://doc.ipesoft.com/display/D2DOCV22EN/Connect+Object) - the tab **Palettes**.

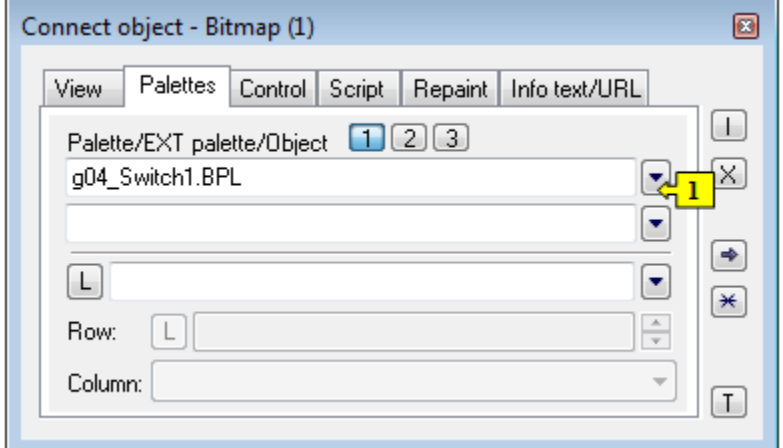

From version V12267:

r.

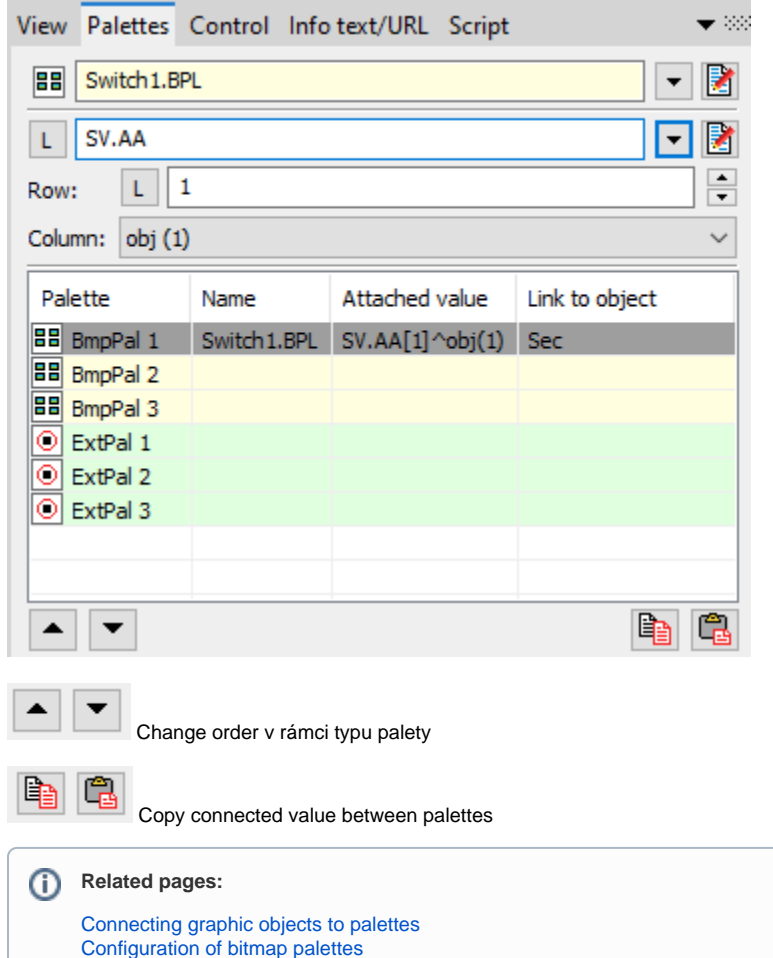